## **ASPICE**

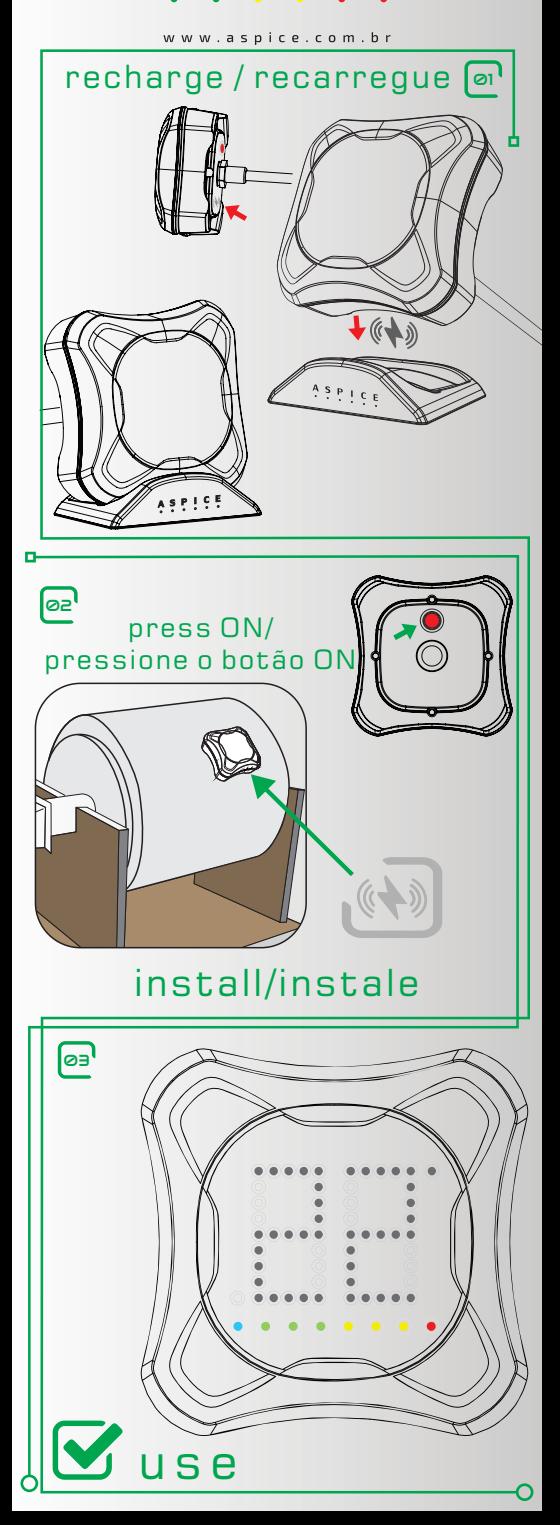